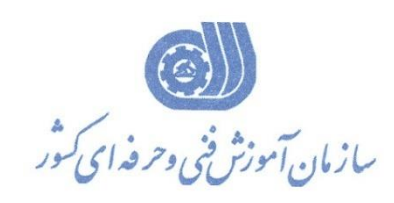

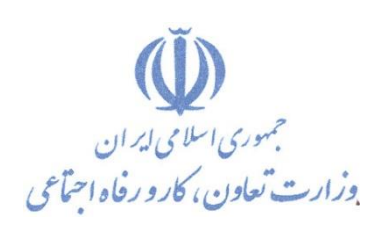

**معاونت پژوهش، برنامهريزي و سنجش مهارت دفتر پژوهش، طرح و برنامهريزي درسي**

استاندارد آموزش شايستگي

**شبیهسازي سیستم در واقعیت مجازي بر اساس استاندارد VRML**

**گروه شغلي**

**کنترل و ابزاردقیق**

**کد ملي آموزش شايستگي** 

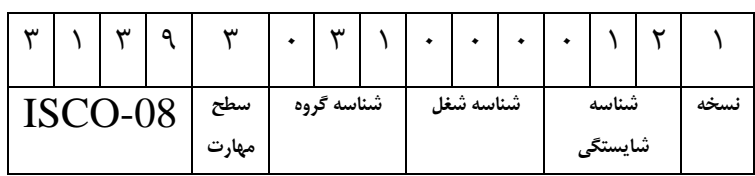

**تاريخ تدوين استاندارد : 1400/6/20**

**نظارت بر تدوين محتوا و تصويب استاندارد : دفتر پژوهش، طرح و برنامهريزي درسي کد ملي شناسايي آموزش شايستگي: 313930310000121**

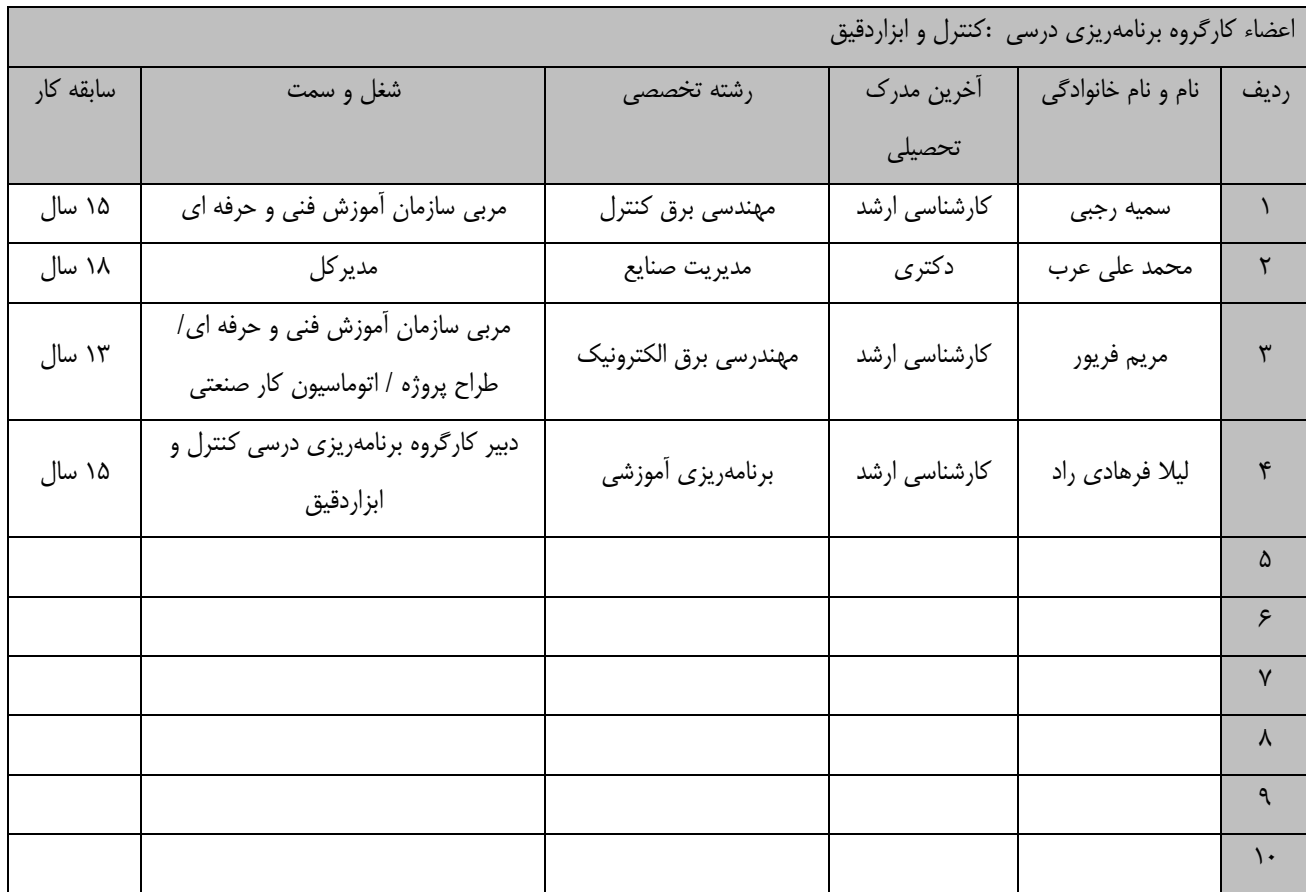

**کلیه حقوق مادي و معنوي اين استاندارد متعلق به سازمان آموزش فني و حرفهاي کشور بوده و هرگونه سوء استفاده مادي و معنوي از آن موجب پیگرد قانوني است.**

**آدرس: دفتر پژوهش، طرح و برنامهريزي درسي**

**تهران، خیابان آزادي، نبش خیابان خوش جنوبي، سازمان آموزش فني و حرفهاي کشور** 

**دورنگار 66583658** 

**تلفن 66583628** 

**rpc@irantvto.ir : الكترونیكي آدرس**

## **تعاريف :**

**استاندارد شغل :**  مشخصات شايستگيها و توانمنديهاي مورد نياز براي عملكرد مـوثر در محـيط كـار را گوينـد در بعضـي از مـوارد اسـتاندارد حرفـهاي نيـز گفتـه مے ,شود. **استاندارد آموزش :**  نقشهی يادگيری برای رسيدن به شايستگي های موجود در استاندارد شغل. **نام يك شغل :**  به مجموعهاى از وظايف و توانمندىهاى خاص كه از يك شخص در سطح مورد نظر انتظار مىرود اطلاق مىشود. **شرح شغل :**  بيانيهاي شامل مهمترين عناصر يک شغل از قبيل جايگاه يا عنوان شغل، کارها ارتباط شغل با مشاغل ديگـر در يـک حـوزه شـغلي، مسـئوليتهـا، شرايك راري و استاندارد عملكرد مورد نياز شغل. **طول دوره آموزش :**  حداقل زمان و جلسات مورد نياز براي رسيدن به يک استاندارد آموزشي. **ويژگي كارآموز ورودي :**  حداقل شايستگي ها و توانايي هايي كه از يک کارآموز در هنگام ورود به دوره آموزش انتظار مي رود. **كارورزي:** كارورزي صرفا در مشاغلي است كه بعد از آموزش نظري يا همگام با آن آموزش عملي به صورت محدود يا با ماكت صورت ميگيرد و ضرورت دارد كه در آن مشاغل خاص محيط واقعي براي مدتي تعريف شده تجربه شود.(مانند آموزش يک شايستگي که فرد در محل آموزش به صورت تئوريک با استفاده از عكس ميآموزد و ضرورت دارد مدتي در يك مكان واقعي آموزش عملي ببيند و شامل بسياري از مشاغل نمي¢ردد.) **ارزشيابي :**  فرآيند جمعآوري شواهد و قضاوت در مورد آنكه يک شايستگي بدست آمده است يا خير، که شامل سه بخش عملي، کتبي عملي و اخلاق حرفـهاي خواهد بود. **صالحيت حرفهاي مربيان :**  حداقل توانمنديهاي آموزشي و حرفهاي كه از مربيان دوره آموزش استاندارد انتظار ميرود. **شايستگي :**  توانايي انجام كار در محيطها و شرايط گوناگون به طور موثر و كارا برابر استاندارد. **دانش :**  حداقل مجموعهاي از معلومات نظري و توانمنديهاي ذهني لازم براي رسيدن به يک شايستگي يا توانايي که ميتوانـد شـامل علـوم پايه(رياضـي، فيزيک، شيمي، زيست شناسي)، تكنولوژي و زبان فني باشد. **مهارت :**  حداقل هماهنگي بين ذهن و جسم براي رسيدن به يک توانمندي يا شايستگي. معمولاً به مهارتهاي عملي ارجاع ميشود. **نگرش :**  مجموعهاي از رفتارهاي عاطفي كه براي شايستگي در يک کار مورد نياز است و شامل مهارتهاي غير فني و اخلاق حرفهاي ميباشد. **ايمني :**  مواردي است كه عدم يا انجام ندادن صحيح آن موجب بروز حوادث و خطرات در محيط كار ميشود. **توجهات زيست محيطي :** ملاحظاتي است كه در هر شغل بايد رعايت و عمل شود كه كمترين آسيب به محيط زيست وارد گردد.

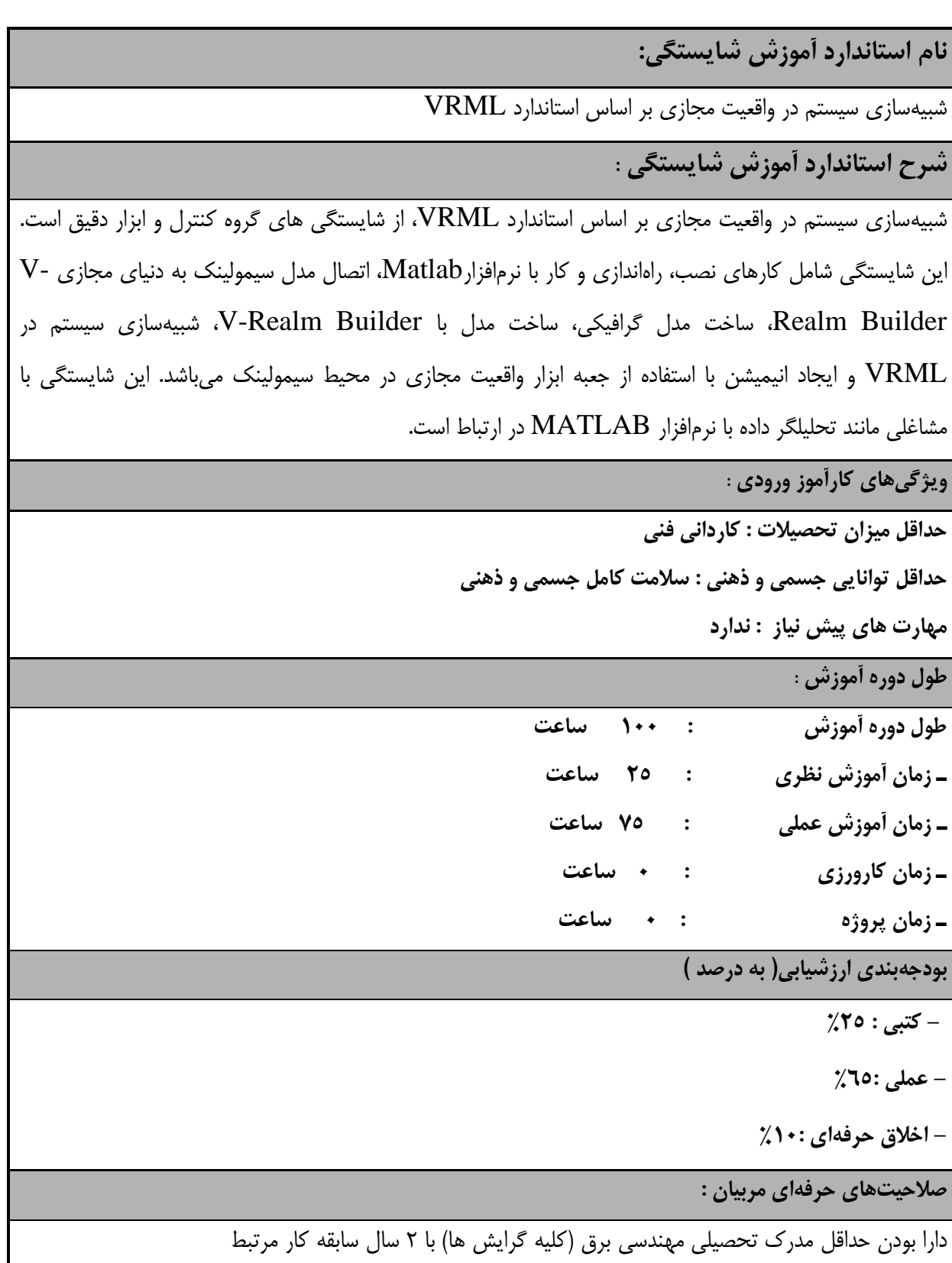

**واقعیت مجازي فناوري است که به کاربر امكان ميدهد تا با يک محیط شبیهسازي رايانهاي اندرکنش داشته باشد. بیشتر محیطهاي واقعیت مجازي کنوني وسايلي براي اندرکنش تصويري انسان با رايانه هستند اما گروه محدودي نیز داراي حسگرهايي صوتي يا لمسي براي تعامل با کاربر هستند. نوع ديگري از واقعیت مجازي وجود دارد که توسط تصاوير پانوراماي 360 درجه ايجاد ميشود و در واقع واقعیتي از آنچه هستیم را براي ديگران به نمايش ميگذارد.**

**با فناوري واقعیت مجازي ميتوان اين امكان را به وجود آورد تا افراد بتوانند از امكانات و مكان شما به خوبي ديدن کنند. واقعیت مجازي که از آن به عنوان محیط چندرسانهاي همه جانبه هم ياد ميشود، يک محیط شبیهسازي کامپیوتري است که ميتواند حضور فیزيكي را در يک محل و در دنیاي واقعي و يا يک دنیاي مجازي شبیهسازي کند.**

**٭ اصطالح انگلیسي استاندارد)اصطالحات مشابه جهاني( :**

**٭ تعريف دقیق استاندارد)اصطالحي( :** 

**Virtual Reality system simulation based on VRML standard**

**٭ مهمترين استانداردها و رشتههاي مرتبط با اين استاندارد : تحلیلگر داده با نرمافزار MATLAB**

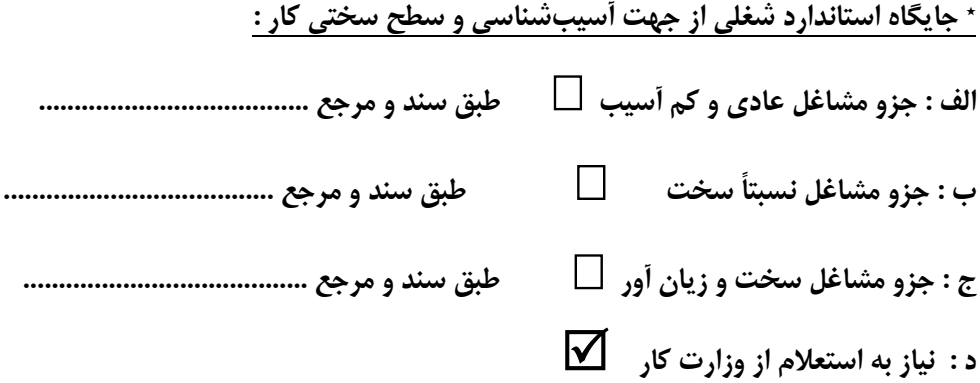

**استاندارد آموزش شايستگي** 

**- کارها** 

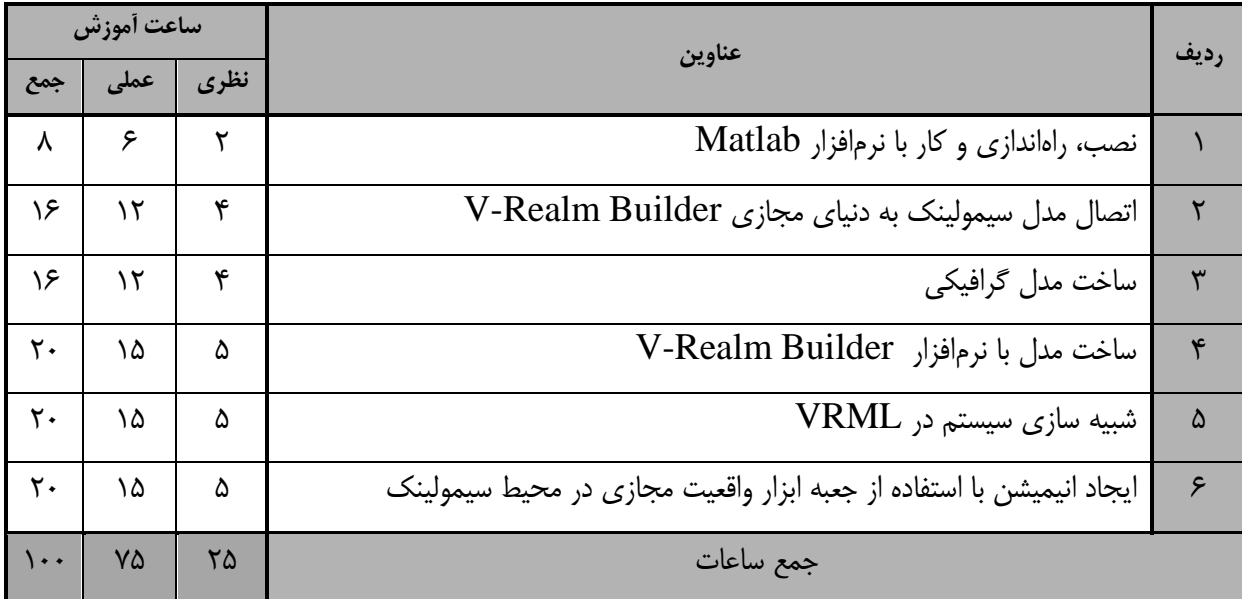

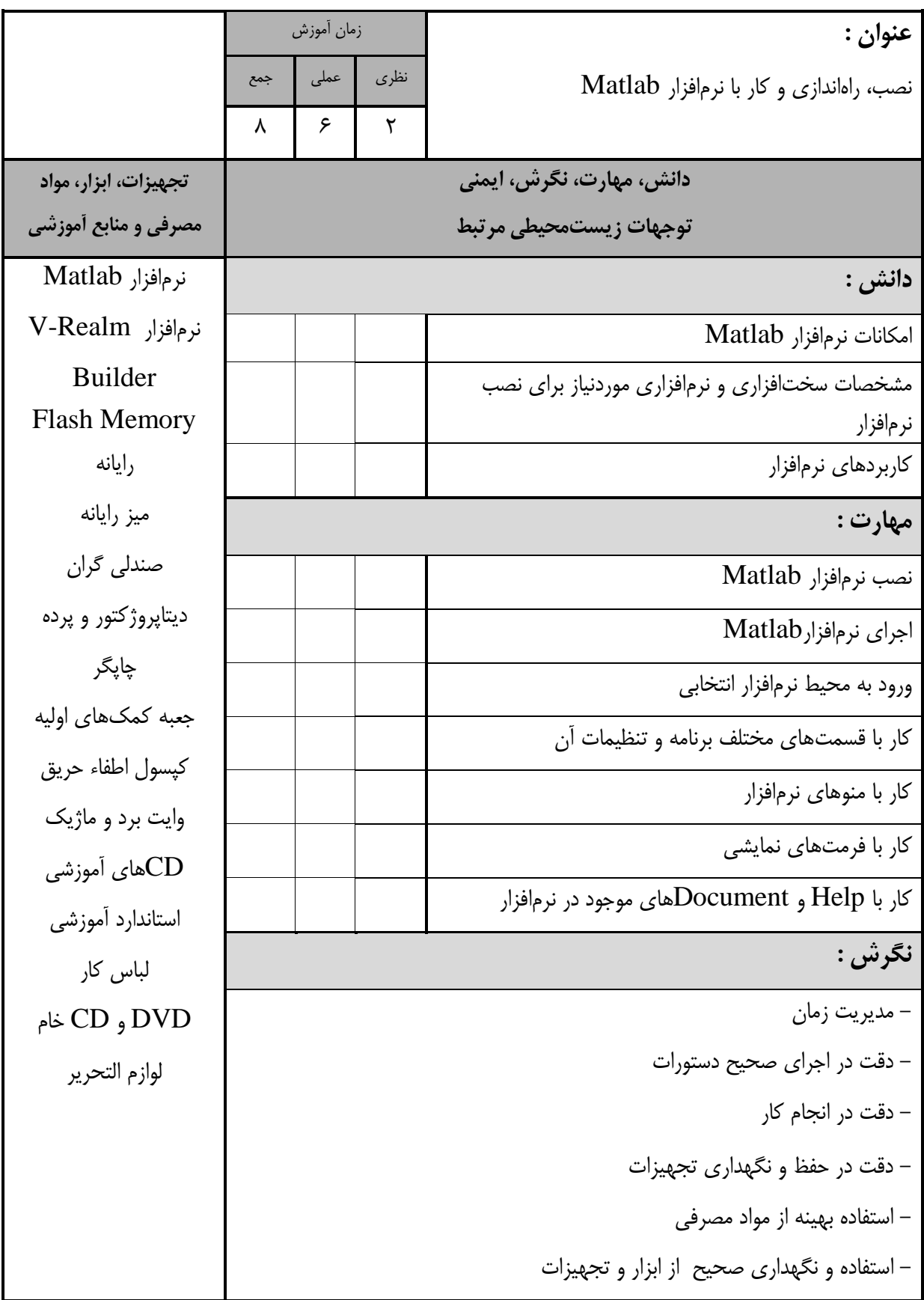

 $\overline{\phantom{a}}$ 

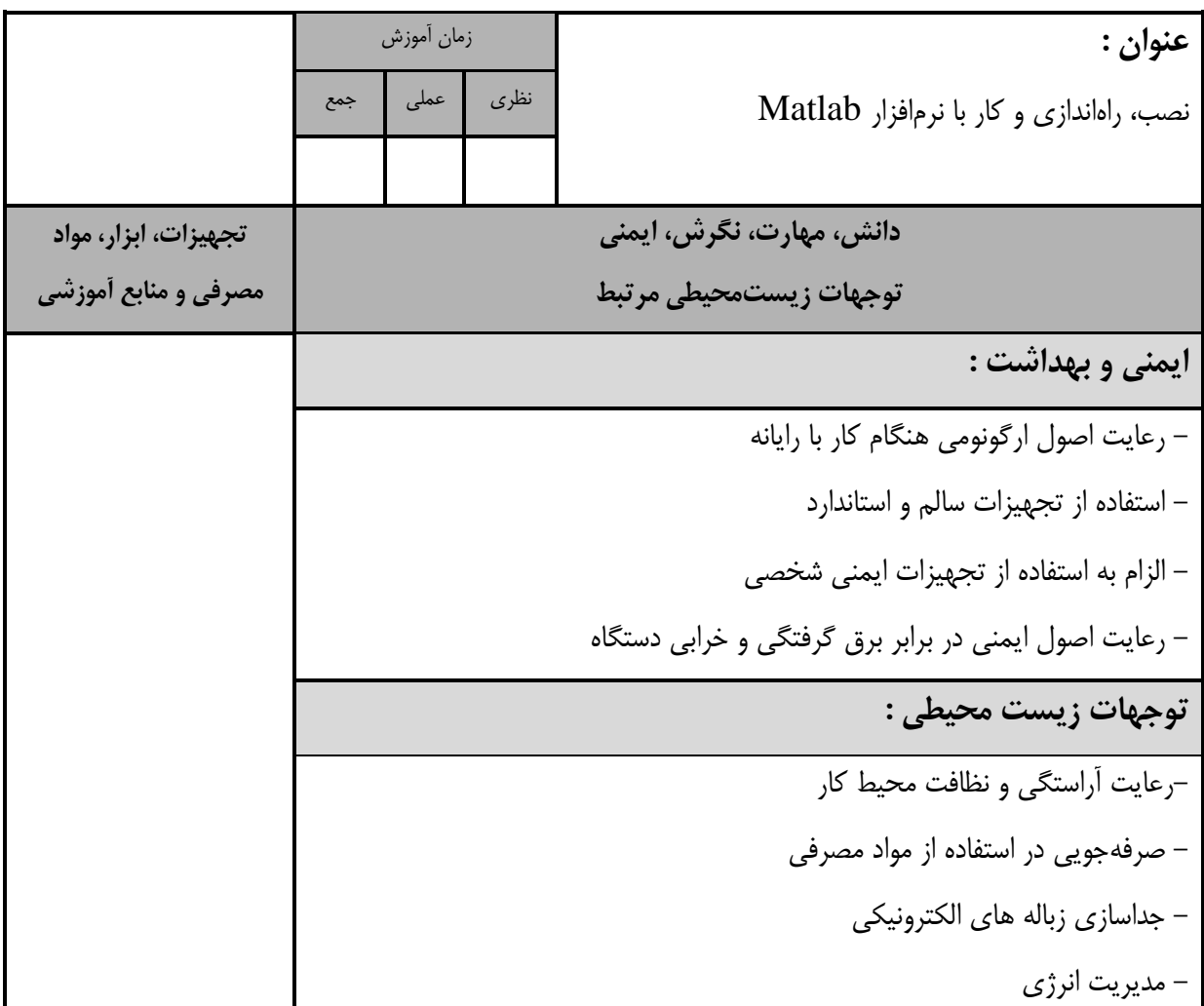

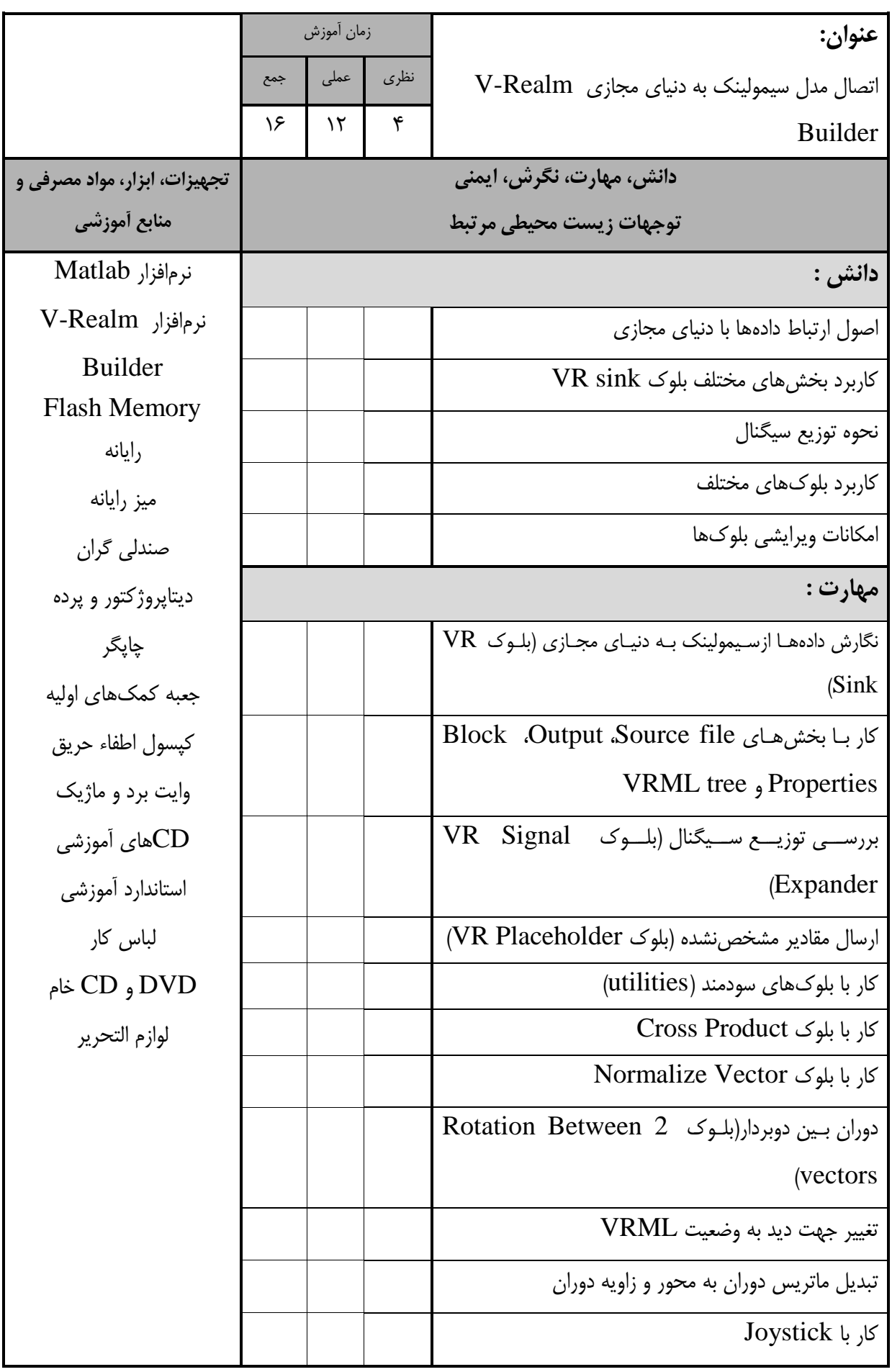

استاندارد آموزش - برگهی تحلیل آموزش **عنوان :**  اتصال مدل سیمولینک به دنیای مجازی Realm-V Builder زمان آموزش نظری عملي جمع **دانش، مهارت، نگرش، ايمني توجهات زيستمحیطي مرتبط تجهیزات، ابزار، مواد مصرفي و منابع آموزشي نگرش :** - مديريت زمان - دقت در اجرای صحیح دستورات - دقت در انجام کار **ايمني و بهداشت :**  - رعايت اصول ارگونومي هنگام کار با رايانه - استفاده از تجهیزات سالم و استاندارد - الزام به استفاده از تجهیزات ايمني شخصي - رعايت اصول ايمني در برابر برق گرفتگي و خرابي دستگاه **توجهات زيست محیطي :** - صرفهجويي در استفاده از مواد مصرفي-رعايت آراستگي و نظافت محیط کار - جداسازی زباله های الکترونیکي - مديريت انرژی

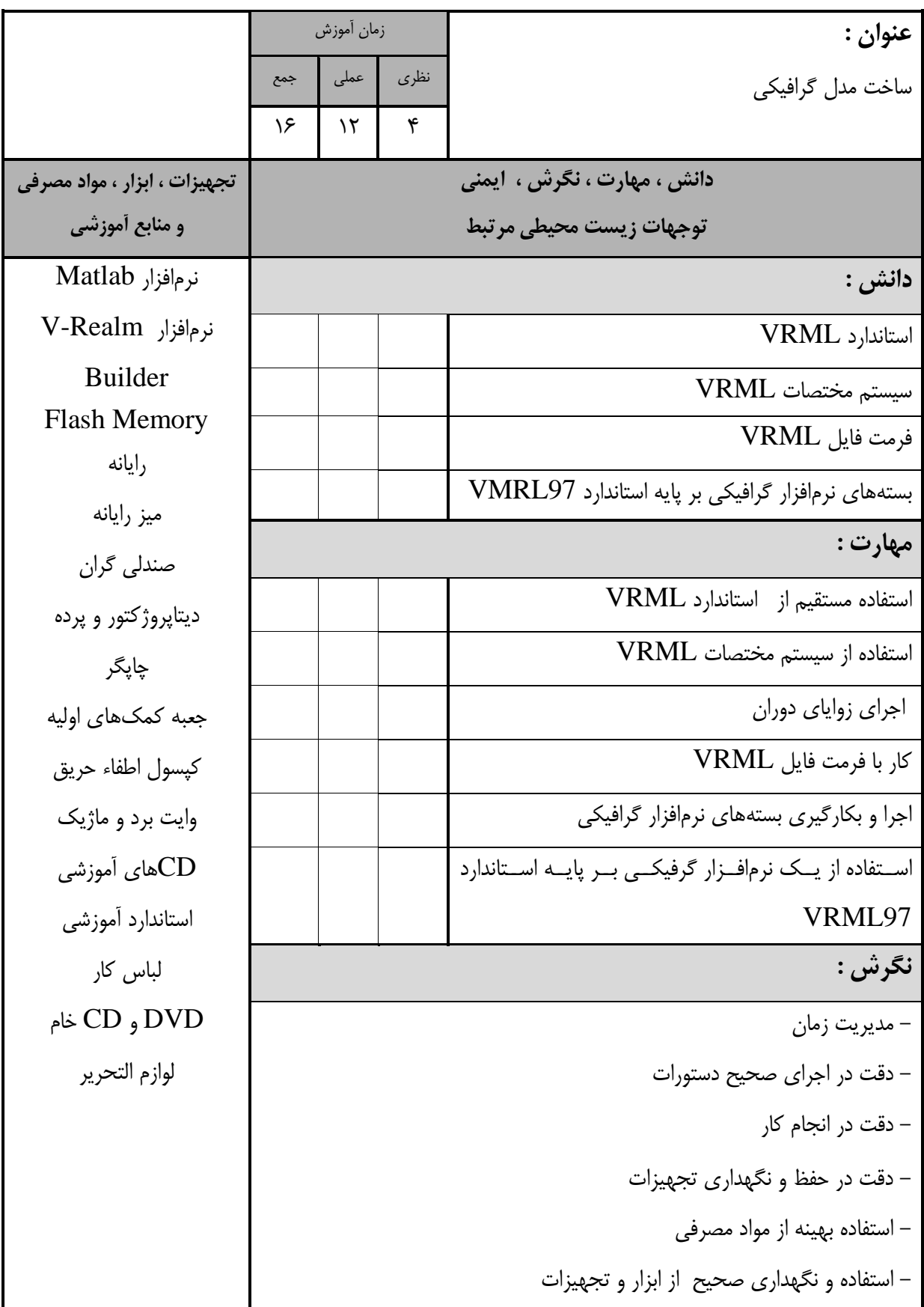

 $\overline{\phantom{a}}$ 

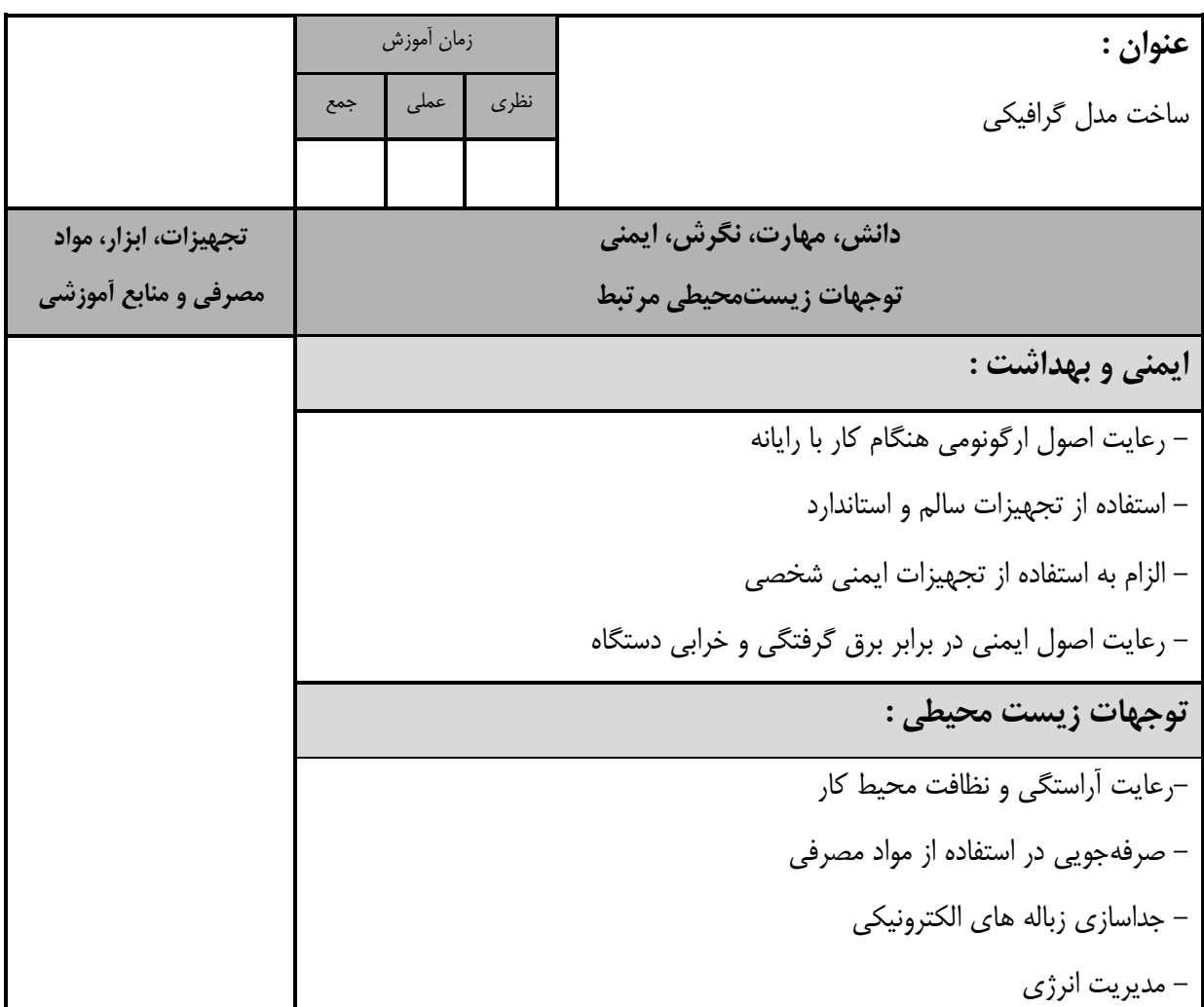

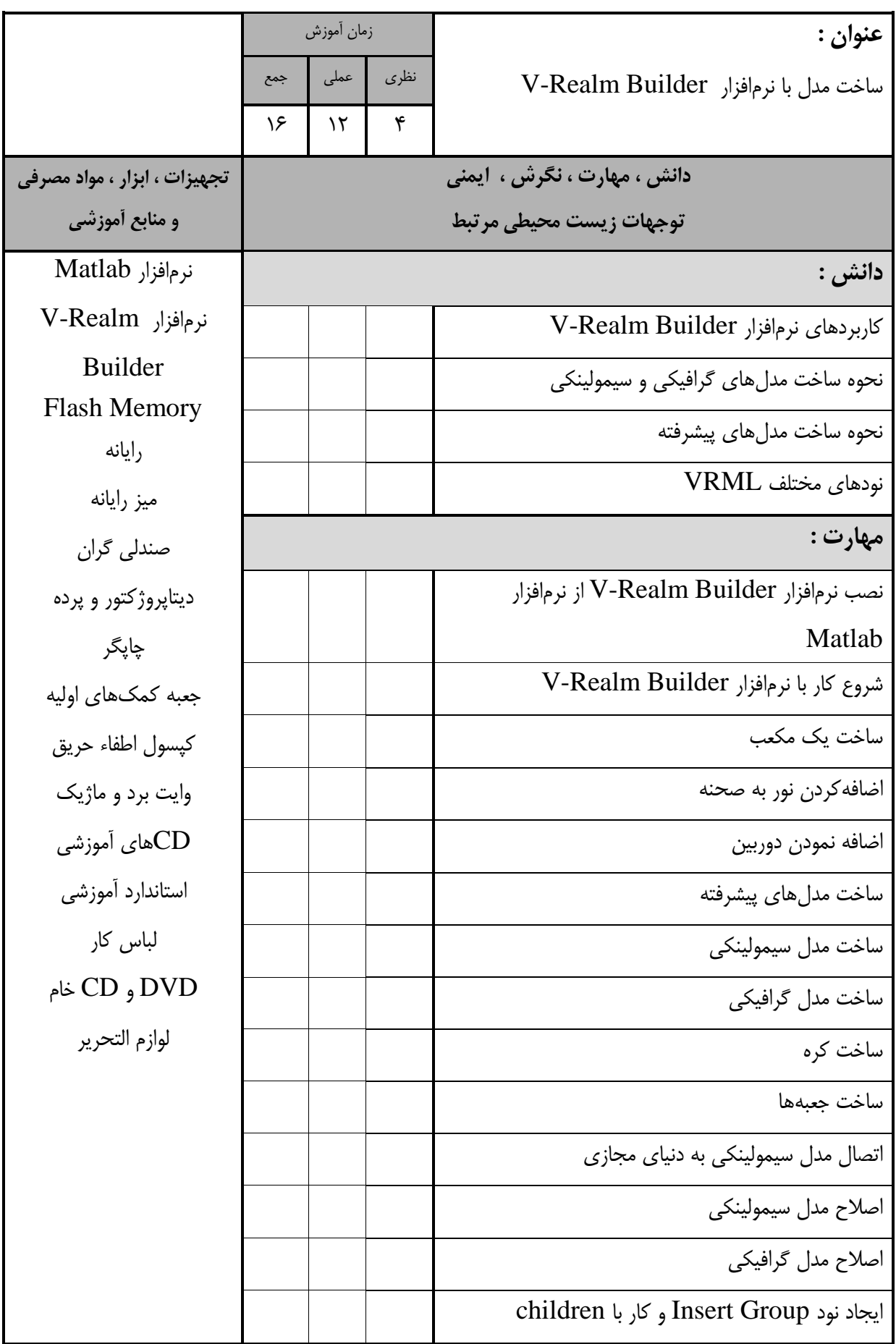

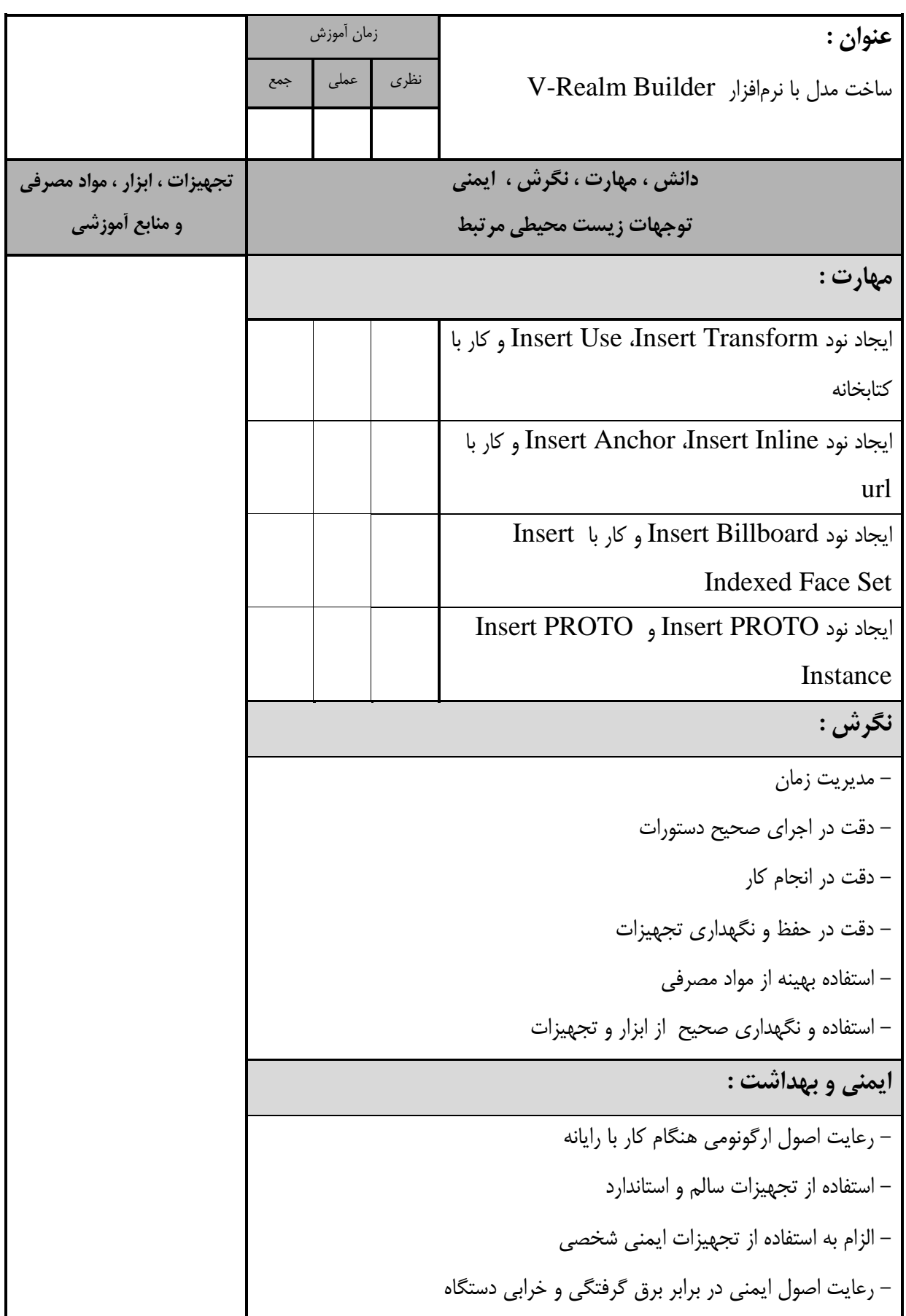

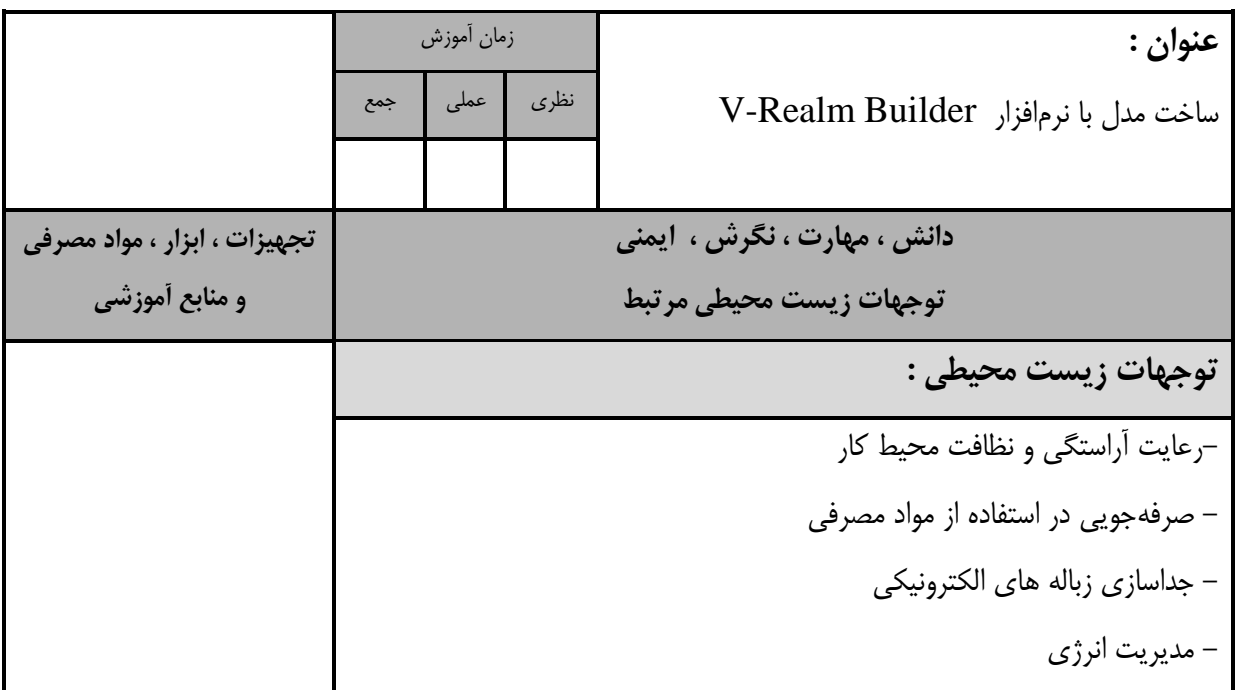

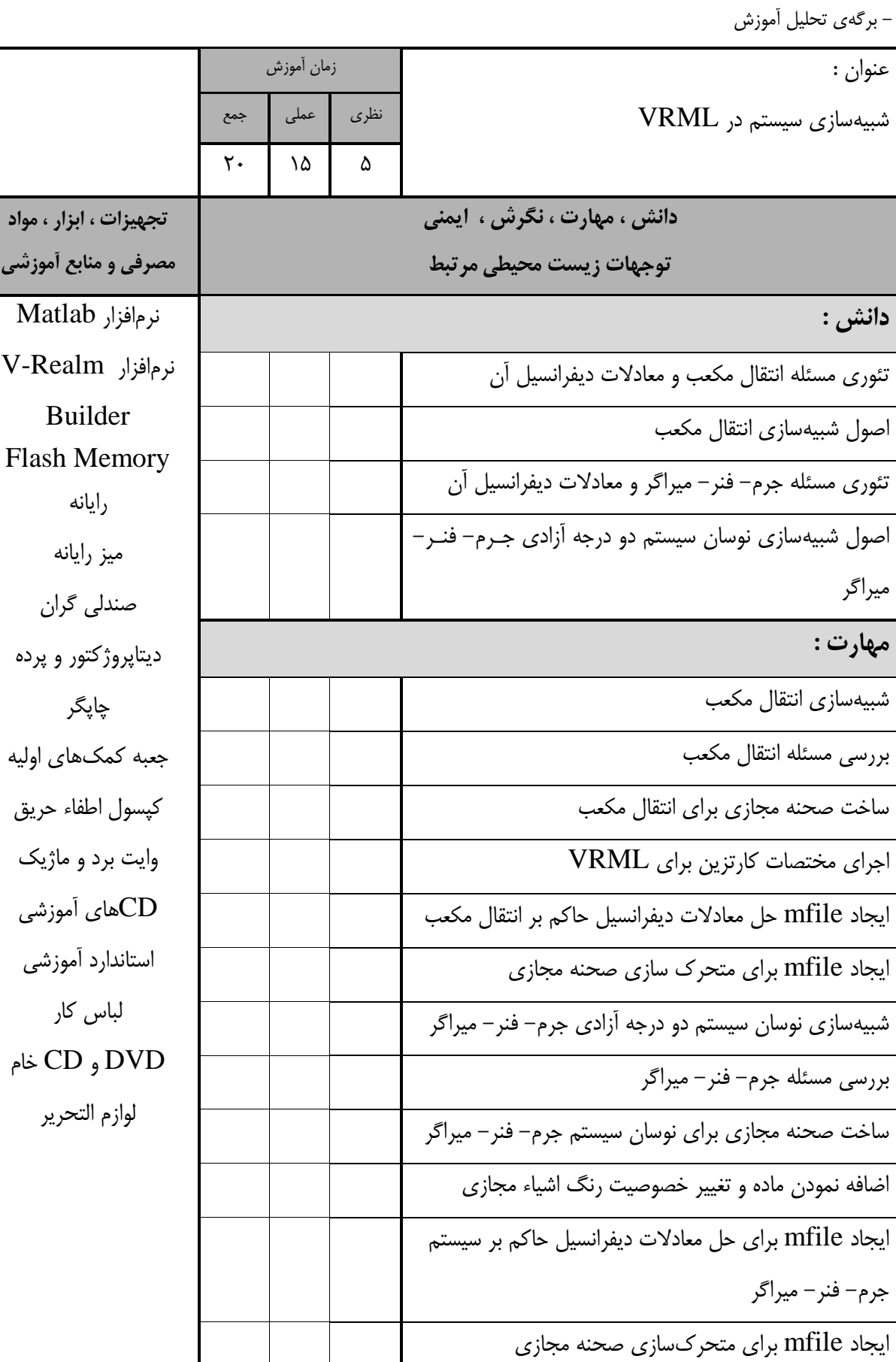

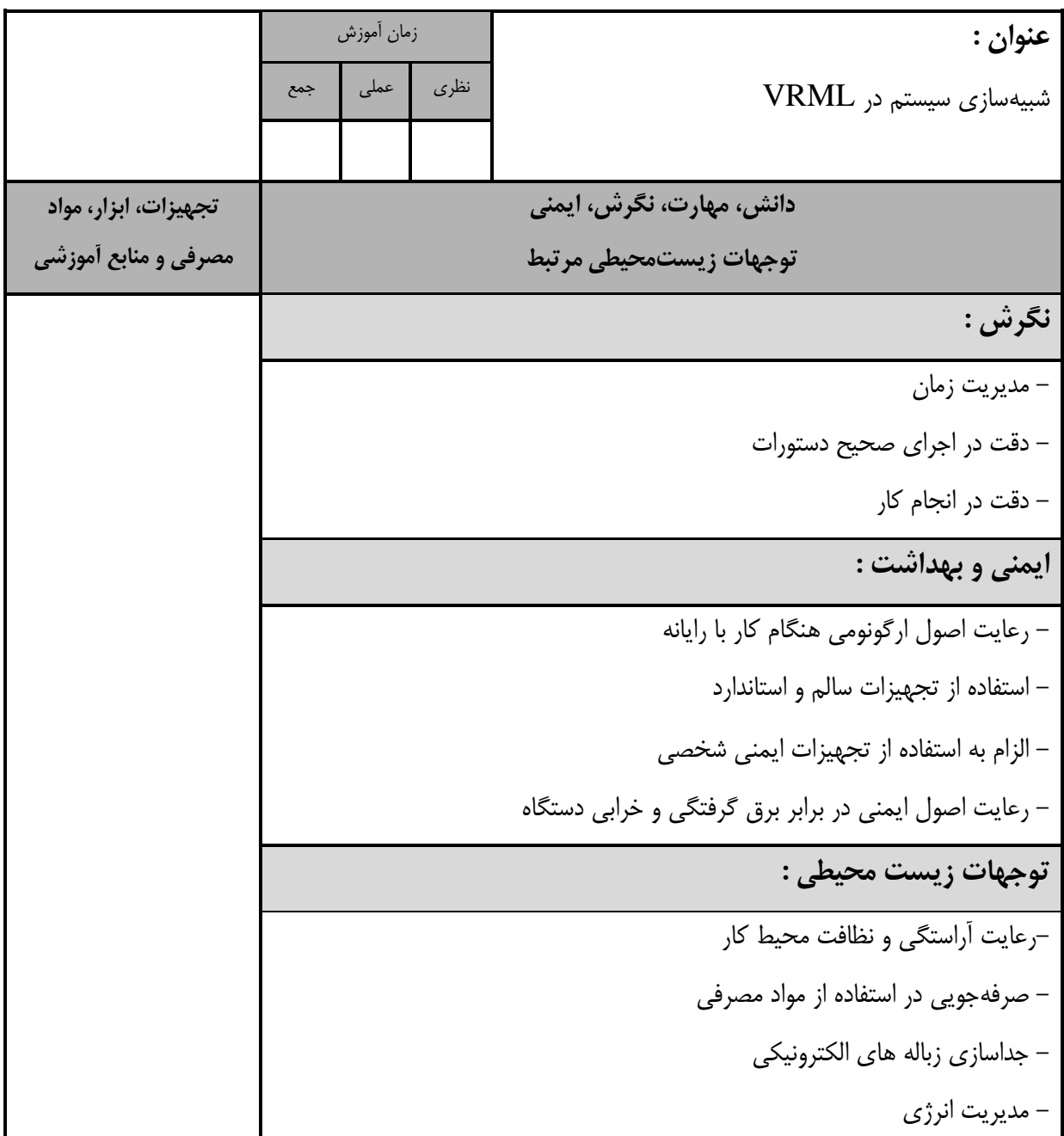

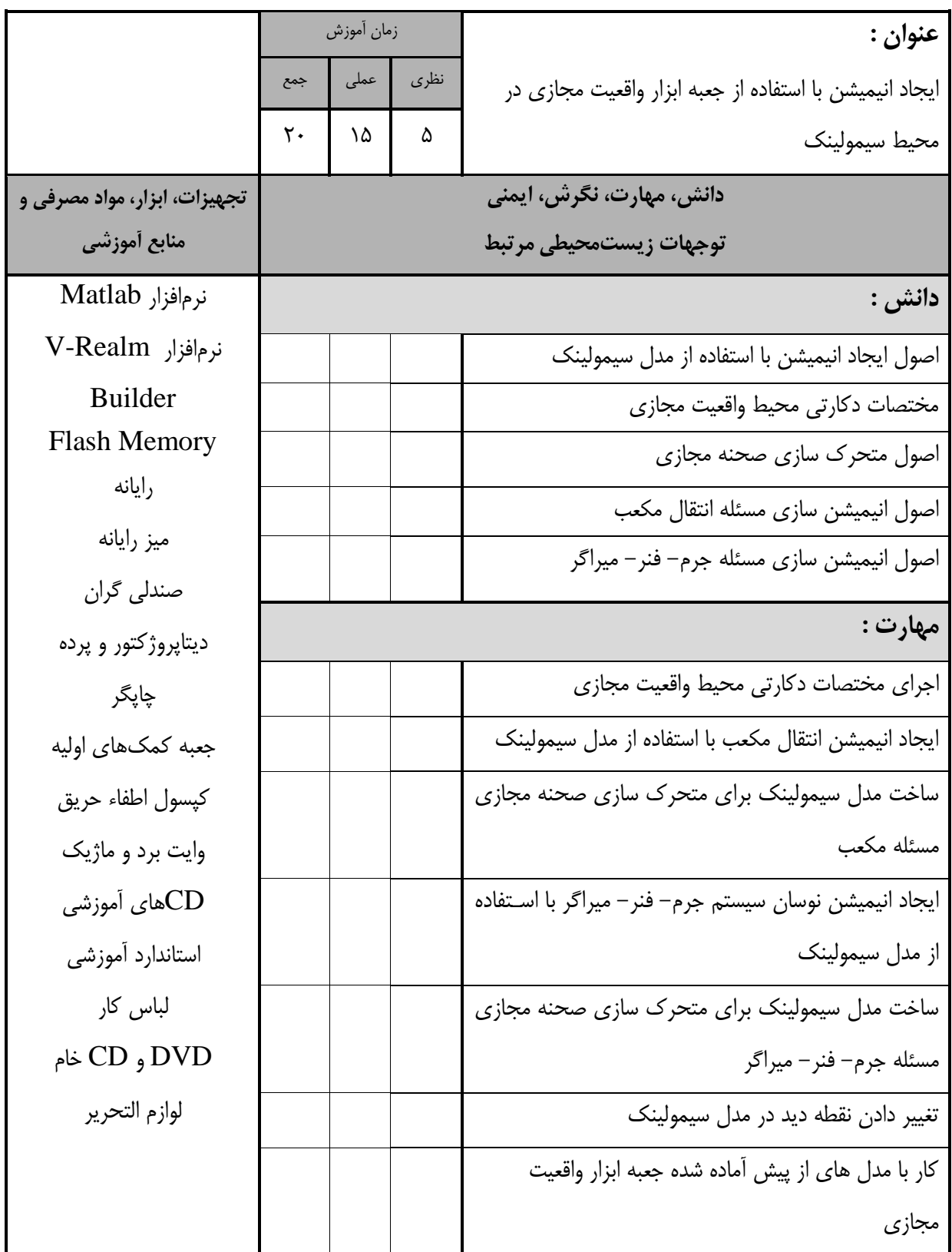

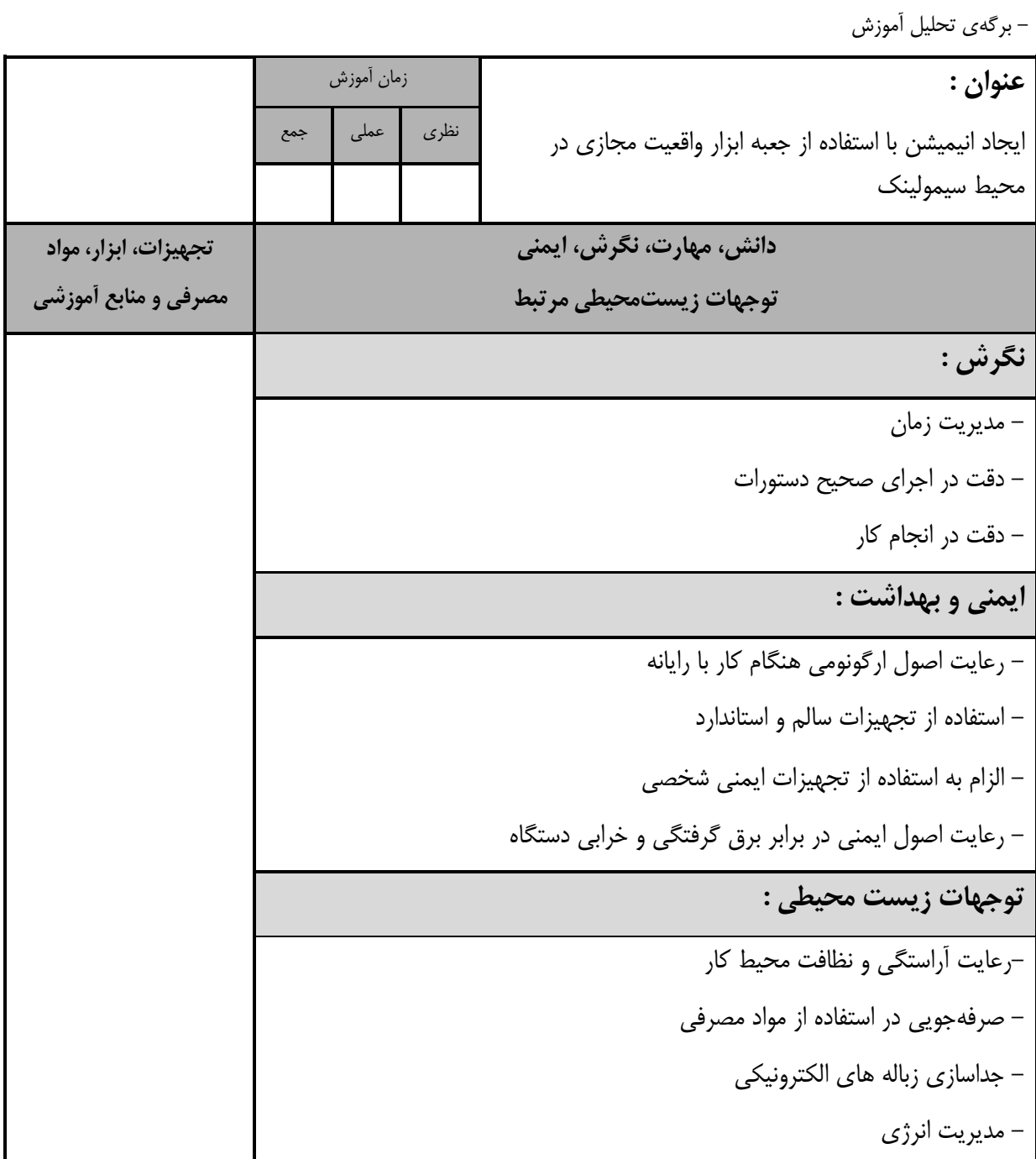

- برگه استاندارد تجهیزات

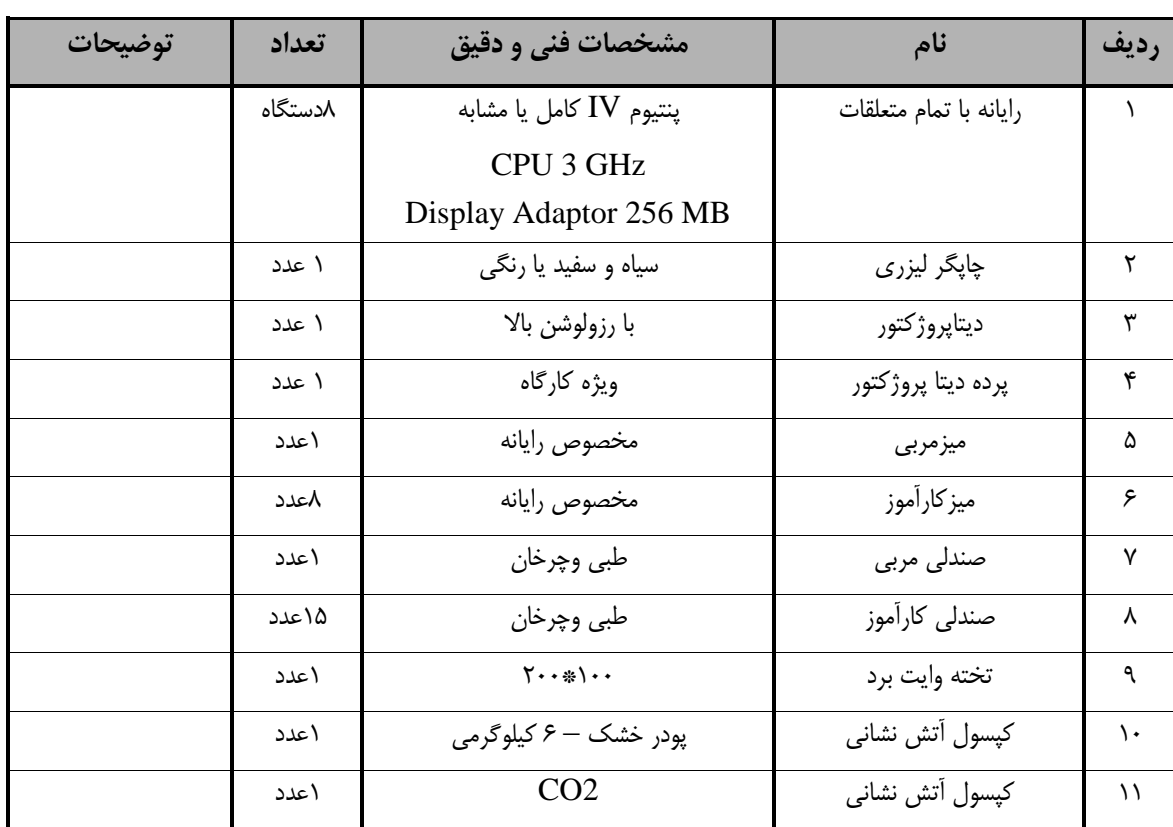

**توجه :** 

**- تجهیزات براي يک کارگاه به ظرفیت 15 نفر در نظر گرفته شود.** 

- برگه استاندارد مواد

| توضيحات | تعداد  | مشخصات فنی و دقیق         | نام                | رديف |
|---------|--------|---------------------------|--------------------|------|
|         | ۲ ىستە | A4                        | كاغذ               |      |
|         | ۱۵ سری | شامل مداد، خودکار، پاک کن | لوازم التحرير      | ۲    |
|         | ۱۵ عدد | استاندارد                 | لوح فشرده خام      | ٣    |
|         | ۵ عدد  | <b>Board Marker</b>       | ماژیک وایت برد     | ۴    |
|         | ۸ عدد  | دارای اتصال زمین          | كابل سيار پنج راهه | ۵    |
|         | ۱ عدد  | معمولى                    | لباس كارمربي       | ۶    |
|         | ۱۵هکدد | معمولى                    | لباس كارآموز       | ۷    |

**توجه :** 

**- مواد به ازاء يک نفر و يک کارگاه به ظرفیت 15 نفر محاسبه شود.**

- برگه استاندارد ابزار

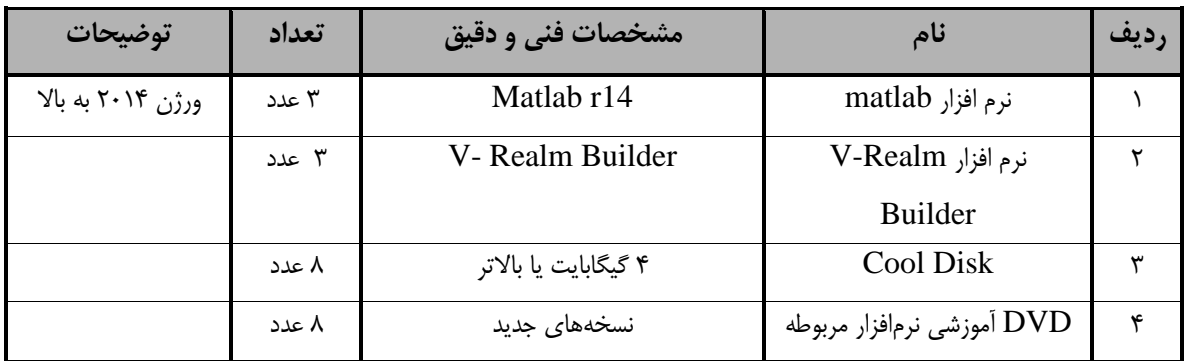

**توجه :** 

**- ابزار به ازاء هر سه نفر محاسبه شود.**